## **Download Photoshop 2022 () Free License Key Windows 10-11 64 Bits 2023**

Cracking Adobe Photoshop is a bit more advanced than installing it. First, you'll need to download a program called a keygen. The keygen is a program that generates a valid serial number for you, so that you can activate the full version of the software without having to pay for it. Once the keygen is downloaded, run it and generate a valid serial number. Then, you'll need to launch Adobe Photoshop and enter the serial number. You should now have a fully functional version of the software. Just remember, cracking software is illegal and punishable by law, so use it at your own risk.

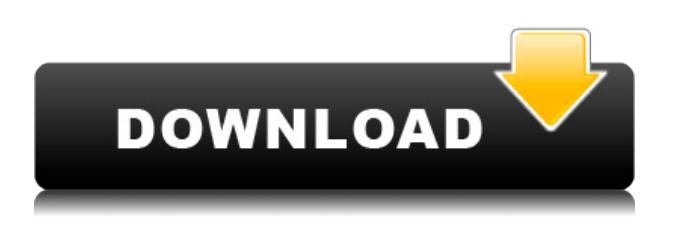

Photoshop is the most powerful software available for photos, illustrations, and anything creative. Even though I tend to work with vector software, I have relied heavily on Adobe programs to turn photos and illustrations into high-quality, eye-popping pieces of art. **ABOVE:** An illustration created in Adobe Illustrator using a stroke with no fill. Using the Layer Style dialog, you can increase color saturation, change the roughness, add a grainy texture, or apply a pattern, as Adobe has done here. Start drawing. The rich and powerful Adobe Photoshop on a Windows or Mac platform is reason enough to keep it installed on the computer you use. But it's pretty easy to find more ways to get creative using the software. As I mentioned above, my beat is illustration, which is why I lean heavily on their Illustrator because it's easy to use. But when I need to quickly create beautiful graphic swatches, I usually find Illustrator, or even … As usual, I'll have a first impressions article for the new versions of Premiere added to the site next week. I'm following from a few tablet and notebook cameras as well as a SDI Thunderbolt Capture card that was released just this morning. We'll have to see how the Premiere Pro legacy Adobe's new applications stack up in the harsh glare of tablets and notebooks.

http://digitallyimperfect.com/2013/01/29/new-adobe-apps-for-ipad-lightroom-adobe-photoshop-premi ere-pro-lightroom-presets-adobe-audio-video-workflow/New Adobe Apps for iPad: Lightroom Presets Lightroom Presets, Lightroom Presets, and moreLightroom Presets2014-05-09T00:00:00-04:00Dan Stanzohttp://digitallyimperfect.com/http://blog.danstanz.com

Lightroom Presets

**Photoshop 2022 () With Licence Key Hack WIN & MAC x32/64 2022**

- Keep and Not Delete: Ever change your mind and delete the pictures you wanted to keep? No problem, just tap on the photo, open a blank canvas and draw whenever the two dots appear. Drag the center of the canvas to select an area of your choice. Then, just like Photoshop, a set of continuous brushes will gently erase the unwanted parts. - Adjust Images: Did you know that you can adjust the cropping of your images in Photoshop? Just select the area you want to keep and drag the handles on the corners and sides. Simple and easy, that! - Express Yourself:Last but not least, share your creative ideas with the world. Whether it's on Instagram, Facebook, Twitter or any other social media app, now it's possible once more. You can select any of the folders that you have created to keep all your creative ideas. Just tap on an image, tap the share button and choose the one that you want to share with your creative friends around the world. Now, it's the perfect place to vent your creative ideas, and who knows someone out there will make them reality! Since Photoshop is such an amazing tool and provides a lot of options and tools for designers, the complexity of it is unknown to most graphic designers. Everyone needs a certain amount of training or good use of Photoshop can be time consuming and frustrating. For the technical savvy PC user, Photoshop is an extraordinarily easy tool to use. It takes some training to get a good grasp of it, but understand you don't need to be a master. (For that, we have Illustrator!)

## **What are the main jobs of a typical graphic designer?**

The main job of a graphic designer is to make it so what you are creating is seen by your audience, a primary emphasis is on visual design. The creator of a graphic, whether it is the artist himself or herself or others, has several focuses (although some are more dominant than others). When creating a design, the creator should have both the technical ability and skill to create the design and also the artistic ability to create a traditionally pleasing design. Business owners should always take into account what their consumers want when creating designs. They should also make sure the design is attractive and draws in visitors or customers with the design of the ad or printed piece. Sometimes that means emphasizing the logo, other times the main message of the ad or printed piece. To keep it short, the designer focuses on the overall look and feel of the design. It is not unusual for designer to be criticized by a client for something not being pleasing. A graphic designer is usually hired because they have a knack for creating something visually pleasing. e3d0a04c9c

## **Photoshop 2022 () Incl Product Key Full Product Key X64 2023**

The best way to edit your photos is to use Adobe Photoshop, which is one of the most-knowed graphic design software around. Whether you want to enhance images with filters or remove unwanted item, Photoshop can be the most used software for image editing. The newest version will include all the features that most graphic professionals have been using and will keep the old option crossed as well. Photoshop is the best photo editing software when it comes to removing unwanted item, adding effects, or all completely editing. It has the ability to mix and match hundreds of tools to make your work easier and quicker. So if you want to make your photos more attractive, choose Photoshop. Another software among the graphic design software, Photoshop is a must-have tool if you are interested in image editing. It is known for its photo editing features, this software is the best alternative to graphic editors. With newer features, you can enhance your photos and cover some recent legal issues. It is the best alternative software to graphic designers. The new editions of Photoshop will be equipped with new functions in the way of photo editing. It's designed and developed with the latest features. With these functionalities, you will be able to do extra editing on your photo. Also, you can apply more filters and blur effects on your images. All these features give you a chance to view the work you can do with your camera more precisely. Photoshop is a powerful image editing and graphics designing software. It is an available for every platform, from the desktop to laptop to the mobile devices. If you want to try Photoshop, you can download the Free Trial version. You can also get an Adobe Creative Cloud subscription without any additional cost.

free download tamil fonts for photoshop free download template photoshop free download templates for adobe photoshop free download fonts for photoshop free download for adobe photoshop free download filters for photoshop free download fog brush photoshop free download filters for photoshop 7.0 free download for photoshop software free download full version adobe photoshop

There's a new layer style called Spotlight and Quick Selection, which is utilized to quickly adjust the size or position of selected items. Additionally, you'll find a new selection grouping feature for combining items in one click. Nonprofessional users will benefit from access to the web Services and social features of Photoshop. Version 20 adds a new profile that lets you store your media on the cloud. Previously, you had to carry it yourself on a USB drive, waiting for a connection to a computer. Now you can simply store your media on the web. The new 3D features in Photoshop will be removed in future updates. Users working with 3D are encouraged to explore Adobe's new Substance 3D collection, which represents the next generation of 3D tools from Adobe. Additional details on the discontinuation of Photoshop's 3D features can be found here: **Photoshop 3D Common questions on discontinued 3D features.** Adobe Creative Cloud gives you access to Photoshop, Adobe Lightroom, and other apps such as Photoshop Sketch, Adobe XD, Photoshop Mix, Adobe Voice, and more in a subscription business model. You pay up front for services and the software is delivered to you via a secure online portal which allows you to access your files from most devices. Photoshop is one of the most popular file-based image editing tools around. It's used by professional photographers, designers, and first-time users alike to create eye-catching, highquality images.

The Crop Tool. No matter what size of picture you are trying to edit, the crop tool help you adjust the size without losing any quality. You just use your mouse to drag and drop, the corners of the picture are automatically cropped off so you don't have to worry about any loss of quality. Another great feature of the crop tool is that it is now easier to use. You can now drag and drop the tool itself inside the frame, rather than having to drag and drop the corners. Filter Art. This tool is amazing and powerful. First, let's say you are using a Creative Camera and want to take several snaps of your friends, and you want to make each snap unique. If you just took pics one by one, you would have to upload the images in series, you would have to edit each photo individually, and it would be tedious job. With the filter art tool, you can take a picture, use your creativity to make a Photoshop sketch, and then you can easily change it on the spot. You can add various effects with simple drag and drop that you can choose from. The best thing about the filter art tool is you can use the effect as a Photoshop sketch and it will instantly appear in your photos. Painting. Yes, that's right! Adobe added a feature which lets you make a preset to create a painting. The Paint Effect tool lets you make a set of brushes and patterns which act as the starting point for your next painting. Histogram. The histogram is used to display the number of pixels per color channel. You can easily view the lightness/darkness of an image in the histogram. However, there are many situations where it is very difficult to judge the lightness or darkness of the image in the histogram itself. This leads to errors in color or brightness. To overcome this problem, the new Advanced LUT lets you control the LUT (Look-Up Table) in Photoshop. You can create your own LUT, and apply it to all photos or certain photos using the applet dialog. This improves the accuracy of the image color or brightness.

<https://zeno.fm/radio/marvelous-designer-2-crack-id-and-password> <https://zeno.fm/radio/download-film-frozen-full-movie-subtitle-indonesia-mp4-5hjq> <https://zeno.fm/radio/adobe-acrobat-xi-professional-11-0-7-keygencore-xforce-download-pc> <https://zeno.fm/radio/codex-crash-bandicoot-n-sane-trilogy-reload-2018-torrent> <https://zeno.fm/radio/airis-kira-n7000-1-13a-zip> <https://zeno.fm/radio/medal-of-honour-allied-assault-no-cd-crack> <https://zeno.fm/radio/star-wars-force-unleashed-2-crack> <https://zeno.fm/radio/urdu-speeches-books-pdf-free-download> <https://zeno.fm/radio/hwidgen-digital-licence-activator-v9-32-for-win-10-seupirate-serial-key-keygen>

With all the tools, features, and layers there is so much work to be done. There are even features and tools that are built in to your computer that can improve your productivity in ways, even without Adobe Photoshop! These features are called extensions and are a part of most modern web browsers (including Firefox, Internet Explorer, Safari, etc) as well. If you want to be a graphic designer, it is sometimes possible for you to go to school to learn graphic design. This can be a very expensive way to learn graphic design though. Depending on the type of graphic design, there are other ways to learn graphic design. This includes books, videos, lectures, online classes, and more. Some of today's best graphic design studios offer online classes to help people learn how to design. One of the best features in Elements 8 is the View Thumbnails button in the top-right corner of the **Image dialog box**. Here you can see what effect Elements 8 will apply to any one image you click on. Most notably this is a great way of retouching images especially selfies, which are a lot of fun to personalize. However, if you were to apply a smart object without having its original size chosen (which won't make a thumbnail at all, and rather juts just add the effect), then you'd need to resize the object again. A simple solution is to click and drag on the new view thumbnail, and resize. Then you'll see the option to **Create View...** (or right-click on the thumbnail itself) which will cause the selected image to create a new new image just the size of the thumbnail.

https://valega.com/wp-content/uploads/2023/01/Download\_Photoshop\_Editor\_Apk\_LINK.pdf <https://www.cuernambiental.org/wp-content/uploads/2023/01/okalxime.pdf>

[http://www.diagnosedwitheternallife.com/wp-content/uploads/2023/01/Photoshop-CC-2014-Activatio](http://www.diagnosedwitheternallife.com/wp-content/uploads/2023/01/Photoshop-CC-2014-Activation-Code-With-Keygen-For-Mac-and-Windows-X64-updAte-2023.pdf) [n-Code-With-Keygen-For-Mac-and-Windows-X64-updAte-2023.pdf](http://www.diagnosedwitheternallife.com/wp-content/uploads/2023/01/Photoshop-CC-2014-Activation-Code-With-Keygen-For-Mac-and-Windows-X64-updAte-2023.pdf)

[https://knoxvilledirtdigest.com/wp-content/uploads/2023/01/Download-Adobe-Photoshop-70-Cracked-](https://knoxvilledirtdigest.com/wp-content/uploads/2023/01/Download-Adobe-Photoshop-70-Cracked-Version-VERIFIED.pdf)[Version-VERIFIED.pdf](https://knoxvilledirtdigest.com/wp-content/uploads/2023/01/Download-Adobe-Photoshop-70-Cracked-Version-VERIFIED.pdf)

<https://assetmanagementclub.com/wp-content/uploads/2023/01/appman.pdf>

<https://www.ocacp.com/wp-content/uploads/2023/01/maregavr.pdf>

<https://italiacomprovendo.com/wp-content/uploads/sadedv.pdf>

<https://chichiama.net/download-adobe-photoshop-2021-version-22-0-1-crack-windows-10-11-2022/>

[https://shi-id.com/adobe-photoshop-cc-2015-download-free-with-registration-code-for-windows-x64-la](https://shi-id.com/adobe-photoshop-cc-2015-download-free-with-registration-code-for-windows-x64-last-release-2023/) [st-release-2023/](https://shi-id.com/adobe-photoshop-cc-2015-download-free-with-registration-code-for-windows-x64-last-release-2023/)

[https://roofingbizuniversity.com/wp-content/uploads/2023/01/Download-Adobe-Application-Manager-](https://roofingbizuniversity.com/wp-content/uploads/2023/01/Download-Adobe-Application-Manager-For-Photoshop-Cs6-UPDATED.pdf)[For-Photoshop-Cs6-UPDATED.pdf](https://roofingbizuniversity.com/wp-content/uploads/2023/01/Download-Adobe-Application-Manager-For-Photoshop-Cs6-UPDATED.pdf)

<http://digital-takeout.net/?p=2873>

<http://goldenblogging.com/wp-content/uploads/2023/01/kamdeni.pdf>

<https://blu-realestate.com/?p=198704>

[https://redimoldova.com/en/adobe-photoshop-2021-version-22-5-with-registration-code-license-key-fu](https://redimoldova.com/en/adobe-photoshop-2021-version-22-5-with-registration-code-license-key-full-2022/) [ll-2022/](https://redimoldova.com/en/adobe-photoshop-2021-version-22-5-with-registration-code-license-key-full-2022/)

[https://torbayexperts.com/wp-content/uploads/2023/01/Download\\_free\\_Photoshop\\_2021\\_Version\\_225](https://torbayexperts.com/wp-content/uploads/2023/01/Download_free_Photoshop_2021_Version_2251_License_Keygen_With_Key_For_PC_2023.pdf) [1\\_License\\_Keygen\\_With\\_Key\\_For\\_PC\\_2023.pdf](https://torbayexperts.com/wp-content/uploads/2023/01/Download_free_Photoshop_2021_Version_2251_License_Keygen_With_Key_For_PC_2023.pdf)

<http://digital-takeout.net/wp-content/uploads/2023/01/darrval.pdf>

<https://ignitethemic.com/wp-content/uploads/Photoshop-EXpress-Free-License-Key-x3264-2022.pdf> <https://cefcredit.com/wp-content/uploads/2023/01/kenwar.pdf>

[http://masterarena-league.com/wp-content/uploads/2023/01/Download-Adobe-Photoshop-CS5-CRAC](http://masterarena-league.com/wp-content/uploads/2023/01/Download-Adobe-Photoshop-CS5-CRACK-3264bit-lifetimE-patch-2022.pdf) [K-3264bit-lifetimE-patch-2022.pdf](http://masterarena-league.com/wp-content/uploads/2023/01/Download-Adobe-Photoshop-CS5-CRACK-3264bit-lifetimE-patch-2022.pdf)

[http://bloodsugarhacker.com/diabetes-management/photoshop-free-download-for-windows-10-sinhal](http://bloodsugarhacker.com/diabetes-management/photoshop-free-download-for-windows-10-sinhala-verified/) [a-verified/](http://bloodsugarhacker.com/diabetes-management/photoshop-free-download-for-windows-10-sinhala-verified/)

[https://finkelblogger.com/download-photoshop-cc-2014-license-key-hacked-x32-64-final-version-2022](https://finkelblogger.com/download-photoshop-cc-2014-license-key-hacked-x32-64-final-version-2022/) [/](https://finkelblogger.com/download-photoshop-cc-2014-license-key-hacked-x32-64-final-version-2022/)

<https://thecitylife.org/wp-content/uploads/2023/01/strfai.pdf>

[https://zorinhomez.com/photoshop-programme-kostenlos-downloaden-\\_verified\\_/](https://zorinhomez.com/photoshop-programme-kostenlos-downloaden-_verified_/)

<https://aimagery.com/wp-content/uploads/2023/01/lazver.pdf>

[http://www.tampabestplaces.com/wp-content/uploads/2023/01/Download-Photoshop-2021-With-Licen](http://www.tampabestplaces.com/wp-content/uploads/2023/01/Download-Photoshop-2021-With-License-Code-With-Keygen-WinMac-3264bit-2023.pdf) [se-Code-With-Keygen-WinMac-3264bit-2023.pdf](http://www.tampabestplaces.com/wp-content/uploads/2023/01/Download-Photoshop-2021-With-License-Code-With-Keygen-WinMac-3264bit-2023.pdf)

<https://pinturasgamacolor.com/download-adobe-photoshop-2020-version-21-with-full-keygen-2023/>

[https://futcoinsshop.ru/adobe-photoshop-2021-version-22-1-1-download-free-crack-torrent-activation](https://futcoinsshop.ru/adobe-photoshop-2021-version-22-1-1-download-free-crack-torrent-activation-code-x64-latest-update-2023/)[code-x64-latest-update-2023/](https://futcoinsshop.ru/adobe-photoshop-2021-version-22-1-1-download-free-crack-torrent-activation-code-x64-latest-update-2023/)

[https://www.bullardphotos.org/wp-content/uploads/2023/01/Logo-Mockup-Free-Download-For-Photo](https://www.bullardphotos.org/wp-content/uploads/2023/01/Logo-Mockup-Free-Download-For-Photoshop-2021.pdf) [shop-2021.pdf](https://www.bullardphotos.org/wp-content/uploads/2023/01/Logo-Mockup-Free-Download-For-Photoshop-2021.pdf)

<https://linesdrawn.org/coming-soon/>

<https://boucanier.ca/wp-content/uploads/2023/01/berkdarr.pdf>

[https://www.steppingstonesmalta.com/download-photoshop-2021-version-22-0-1-license-keygen-x32-](https://www.steppingstonesmalta.com/download-photoshop-2021-version-22-0-1-license-keygen-x32-64-2023/) [64-2023/](https://www.steppingstonesmalta.com/download-photoshop-2021-version-22-0-1-license-keygen-x32-64-2023/)

[https://elolist.com/wp-content/uploads/2023/01/Download-Undangan-Pernikahan-Photoshop-Yang-Bis](https://elolist.com/wp-content/uploads/2023/01/Download-Undangan-Pernikahan-Photoshop-Yang-Bisa-Di-Edit-HOT.pdf) [a-Di-Edit-HOT.pdf](https://elolist.com/wp-content/uploads/2023/01/Download-Undangan-Pernikahan-Photoshop-Yang-Bisa-Di-Edit-HOT.pdf)

<http://www.caribbeanequipmenttraders.com/wp-content/uploads/2023/01/shersch.pdf>

[http://dabussee.com/wp-content/uploads/2023/01/Download-free-Adobe-Photoshop-CC-With-Full-Key](http://dabussee.com/wp-content/uploads/2023/01/Download-free-Adobe-Photoshop-CC-With-Full-Keygen-Product-Key-2023.pdf) [gen-Product-Key-2023.pdf](http://dabussee.com/wp-content/uploads/2023/01/Download-free-Adobe-Photoshop-CC-With-Full-Keygen-Product-Key-2023.pdf)

[https://stepupbusinessschool.com/wp-content/uploads/2023/01/Adobe\\_Photoshop\\_CC\\_2018\\_version\\_](https://stepupbusinessschool.com/wp-content/uploads/2023/01/Adobe_Photoshop_CC_2018_version_19.pdf) [19.pdf](https://stepupbusinessschool.com/wp-content/uploads/2023/01/Adobe_Photoshop_CC_2018_version_19.pdf)

[https://100comments.com/wp-content/uploads/2023/01/Adobe-Photoshop-2021-Version-224-With-Pro](https://100comments.com/wp-content/uploads/2023/01/Adobe-Photoshop-2021-Version-224-With-Product-Key-For-PC-3264bit-lAtest-release-2023.pdf) [duct-Key-For-PC-3264bit-lAtest-release-2023.pdf](https://100comments.com/wp-content/uploads/2023/01/Adobe-Photoshop-2021-Version-224-With-Product-Key-For-PC-3264bit-lAtest-release-2023.pdf)

[https://agroanuncios.pe/wp-content/uploads/2023/01/Adobe\\_Photoshop\\_2021\\_Version\\_2210.pdf](https://agroanuncios.pe/wp-content/uploads/2023/01/Adobe_Photoshop_2021_Version_2210.pdf) <https://www.scoutgambia.org/photoshop-6-0-full-version-free-download-full/>

[https://xhustlers.com/wp-content/uploads/2023/01/Adobe-Photoshop-Free-Download-For-Pc-Trial-EX](https://xhustlers.com/wp-content/uploads/2023/01/Adobe-Photoshop-Free-Download-For-Pc-Trial-EXCLUSIVE.pdf) [CLUSIVE.pdf](https://xhustlers.com/wp-content/uploads/2023/01/Adobe-Photoshop-Free-Download-For-Pc-Trial-EXCLUSIVE.pdf)

[https://www.divinejoyyoga.com/2023/01/02/download-free-photoshop-2021-version-22-0-0-product-ke](https://www.divinejoyyoga.com/2023/01/02/download-free-photoshop-2021-version-22-0-0-product-key-full-with-registration-code-x64-updated-2023/) [y-full-with-registration-code-x64-updated-2023/](https://www.divinejoyyoga.com/2023/01/02/download-free-photoshop-2021-version-22-0-0-product-key-full-with-registration-code-x64-updated-2023/)

Photoshop has a one-click Delete and Fill tool that was used to remove and replace objects in an image with a single action. It doesn't require any interaction and is as easy as one-click. A number of required improvements have been made in this regard. This tool not only significantly reduced the time and effort that an individual has to spend in removing unwanted objects or in replacing them, but in most instances a number of objects or faces may similarly be removed. This feature is a gamechanger for photo editing. Now, removing an unwanted person from an image is as easy as removing a wall. With new digital devices, such as tablets and smart phones, the need to composite images onto them to utilize any apps that are developed becomes imperative. As a creation tool that can be transferred to these devices and then utilized, Photoshop Elements 9 now provides seamless support to assist users with quick layout and adding effects that will be indispensable on these devices. Adobe Photoshop is a revolutionary photo editing app that has enabled us to unleash our creativity. It will take us over each and every hurdle and answer the question why should we get into using Adobe Photoshop when we have the perfect cut and paste tool? If you are looking for a new photo editor, consider upgrading because once you play with Adobe Photoshop, you will not want to share it with anyone. Don't believe us? There are so many astounding photo editing features to check out in Photoshop. Let us help you get there quickly and easily.